# Building APIs with GraphQL in Python

Raj Sunderraman Professor Department of Computer Science Georgia State University

# **Modern Web/Mobile Application Architecture**

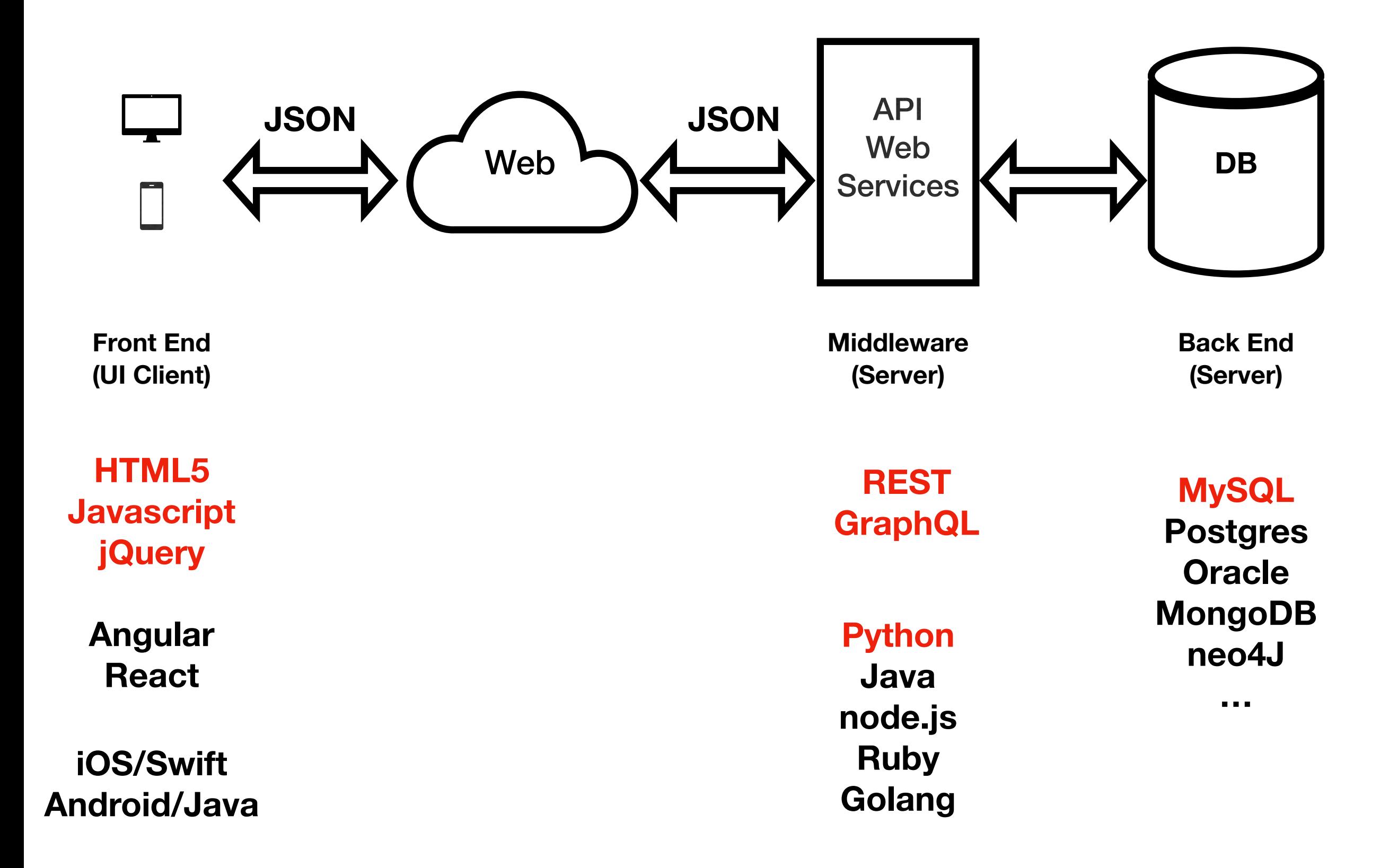

### **Classroom List: Atlanta Campus**

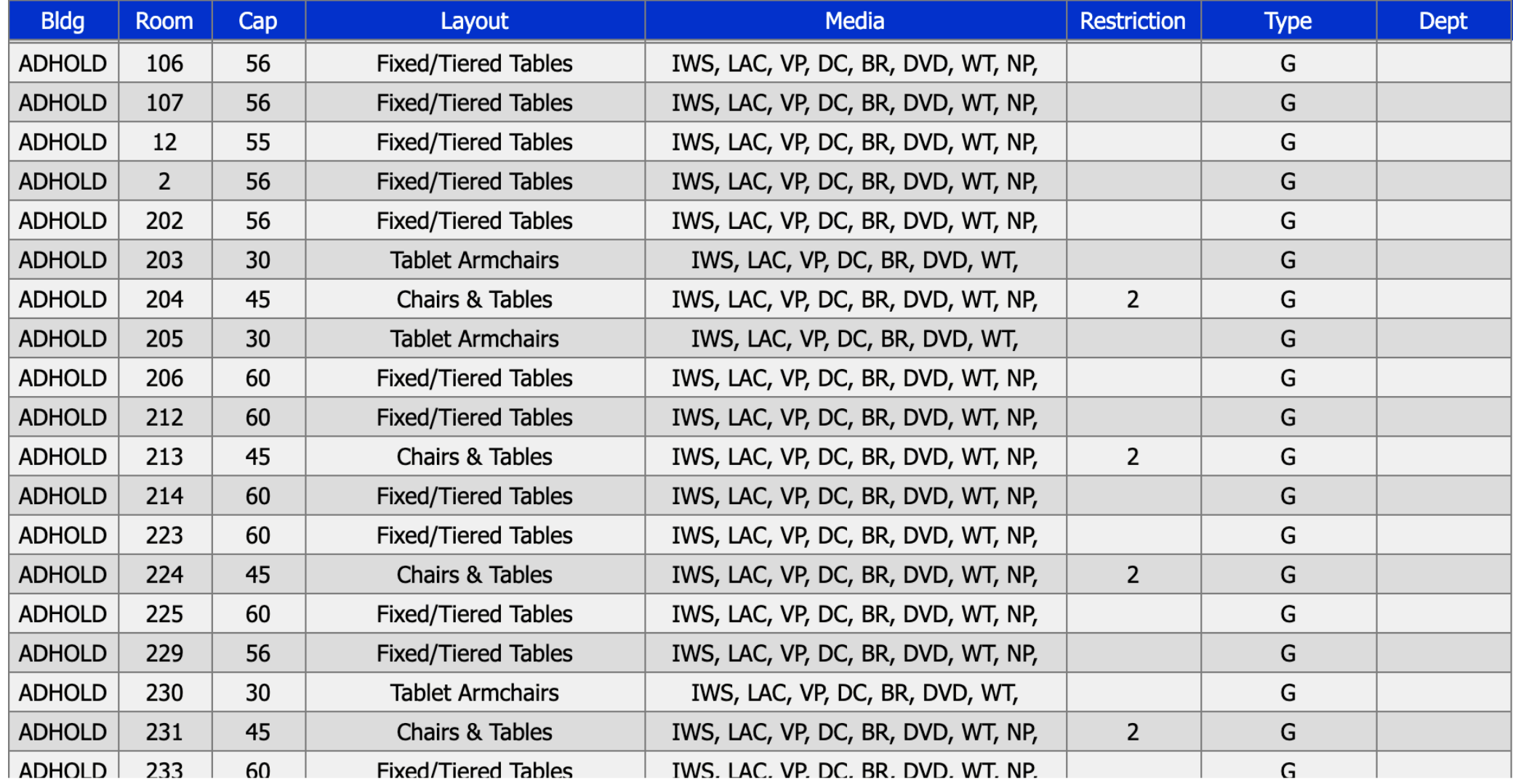

#### **Building Codes**

#### **Media Codes**

DC - Document Camera

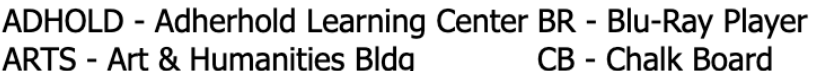

ARTS - Art & Humanities Bldg CLSO - Classroom South Bldg COE - College of Education KELL - Kell Hall LANGDL - Langdale Hall LIBSO - Library South PSC - Petit Science Building **SPARKS - Sparks Hall URBAN - Urban Life Bldg** 

**IWS - Instructor Workstation (Network)** LAC - Laptop to AUX Connectivity LC - Lecture Capture/Video Confrencing Camera and Mic M - Map MWB - Mobile White Board NP - Network Port w/ charging station at each seat PS - Plasma Screen SWS - Student Workstation TP - Transparency Projector TV - TV for DVD/VCR VCR - VHS Capabilities through Player or Combo VP - Video Projector (Digital) WB - White Board WP - Wireless presentation system

DVD - DVD Capabilities through IWS or Player

#### WT - Wall Talker

### **Restriction Codes**

1 - After pick-off COAS

2 - After pick-off COB

3 - After pick-off COE

 $! - OCS$ 

R - Restricted to Academics only

S - Swipe Card Access

# **<https://bitbucket.org/rajbucket28/graphql-classrooms>**

**Look at the following directories:** 

**sql contains MySQL table definitions** 

**load-data contains csv files Python programs to read these files and create MySQL insert statements** 

**<http://tinman.cs.gsu.edu/~raj/rooms/static>**

# **REST Web Services**

### **REpresentational State Transfer (Roy Fielding, 2000, PhD Dissertation UC Irvine)**

**• Resources (objects in the backend)** 

**endpoints:** 

- **• URL pointing to a resource**
- **• Request Verbs (GET, POST, PUT, DELETE)**
- **• Request Headers (type of data JSON, Authorization Tokens)**
- **• Request Body (Data associated with POST request)**
- **• Response Body (Data requested from server)**
- **• Response Status Codes (200: no error, 404: error)**

### **<http://localhost:5000/classroom/api/v1.0/rooms/CLSO/400>**

 **using GET to retrieve room details response body would contain** {"bldg":"CLSO","rno":"400","cap":30,…}

### **<http://localhost:5000/classroom/api/v1.0/rooms/room>**

 **using POST to add a room request body contains** {"bldg":"CLSO","rno":"222","cap":40,…}

# **REST Web Service**

```
from flask import Flask, jsonify
from flask import abort
from flask import make_response
from flask import request
import mysql.connector as mysql
app = Flask(\underline{\hspace{2mm}}name \underline{\hspace{2mm}})@app.route('/classroom/api/v1.0/buildings/', 
             methods=['GET'])
def get_buildings():
   db = mysql.connect(
     host="localhost",
     database="raj",
     user="raj",
    passwd="r123",
     auth_plugin='mysql_native_password'
\overline{\phantom{a}} query = "select bcode,bname from BUILDING "
  cursor = db.cursor() cursor.execute(query)
  records = cursor_fetchal()bldqs = [] for record in records:
     bldgs.append({'bldg':record[0], 
                     'bname':record[1]})
   result = {'buildings': bldgs}
   cursor.close()
   db.close()
   return jsonify(result)
```

```
@app.errorhandler(404)
def not_found(error):
     return make_response( 
       jsonify({'error': 'Not found'}), 404)
```

```
if __name__ == ' __main_':
     app.run(host='localhost',debug=True)
```
### **<http://flask.palletsprojects.com>**

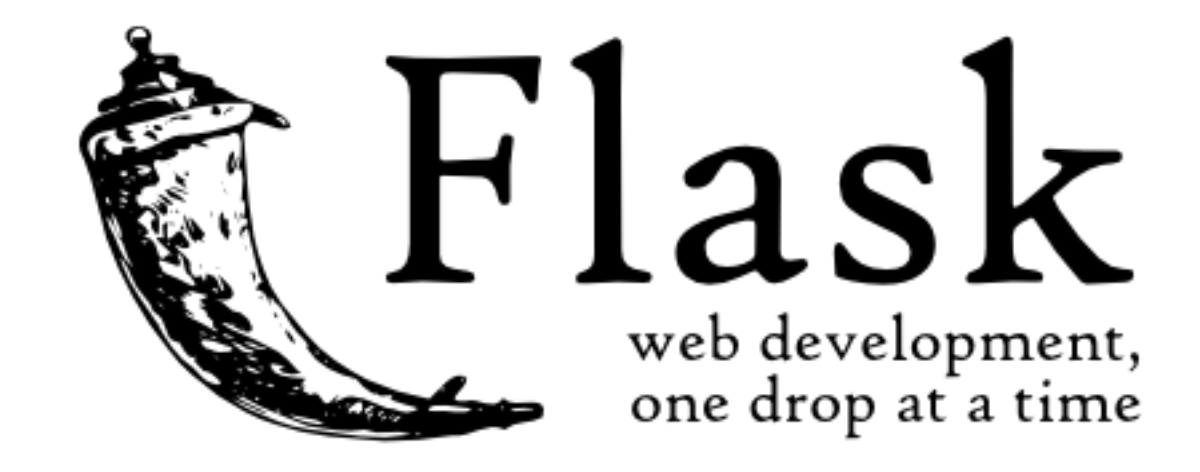

# **GraphQL**

# **<http://howtographql.com>**

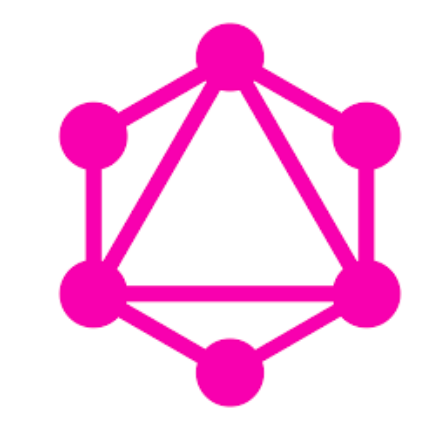

- GraphQL is a new API standard that provides an efficient, powerful, and flexible alternative to REST
- Developed and open-sourced by Facebook in 2015
- Enables *declarative data fetching*
- GraphQL is not a query language for databases; it is a query language for APIs
- Advantages of GraphQL over REST
	- No more over-fetching and under-fetching
	- Rapid product iterations on the front-end
	- Insightful analytics on the back-end
	- Benefits of a Schema and Type-System

# **GraphQL vs REST**

# **Multiple Endpoints Single Endpoint**

GET /users/1 POST /product

# **JSON Data JSON Data**

**Stateless (no session info) Stateless (no session info)**

# **REST GraphQL**

POST /graphql {room {rno desc}}

**Any Server-side Language Any Server-side Language**

**Any Front-end Framework Any Front-end Framework**

**URL Driven Query Driven**

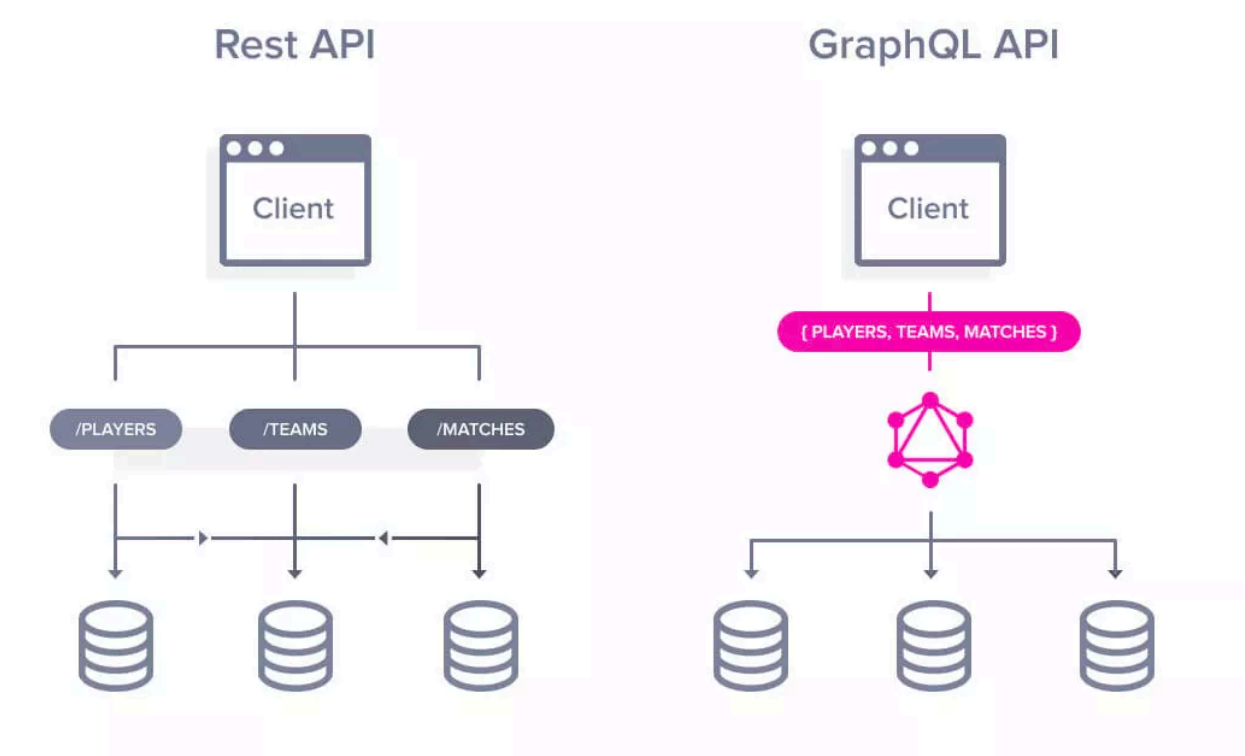

## **GraphQL Types on Server**

**class Room**(graphene.ObjectType):  $b \, \text{ldg} = \text{graphene} \, . \, \text{String}()$  $r$ number = graphene.String()  $cap = graphene$ . Int()  $layout = graphene.String()$  $rtype = graphene.String()$  $dept = graphene . String()$ media = graphene.List(Media)

**class Media**(graphene.ObjectType): mcode = graphene.String()  $description = graphene.Suring()$ 

### **GraphQL Queries from Client**

```
query q1 {room (building: "CLSO", 
                   rno: "206") { 
   cap 
   layout 
   rtype 
   dept 
   media { 
     code 
     description 
   } 
   } 
}
                                             mutation m1 { 
                                                createRoom (building: "CLSO", rno: "999" 
                                                              cap: 44, layout: "Round Tables", 
                                                              rtype: "G", dept: "", 
                                                              media: ["IWS","LAC"]) { 
                                                   ok 
                                                   bldg 
                                                   rnumber 
                                                } 
                                             }
                                             mutation m2 { 
                                                updateRoomCapacity (building: "CLSO", 
                                                                       rno: "999" 
                                                                       cap: 55) { 
                                                   ok 
                                                   bldg 
                                                   rnumber 
                                                } 
                                             }
```
**GraphQL Server in Python** 

**rooms.py** 

**GraphiQL**